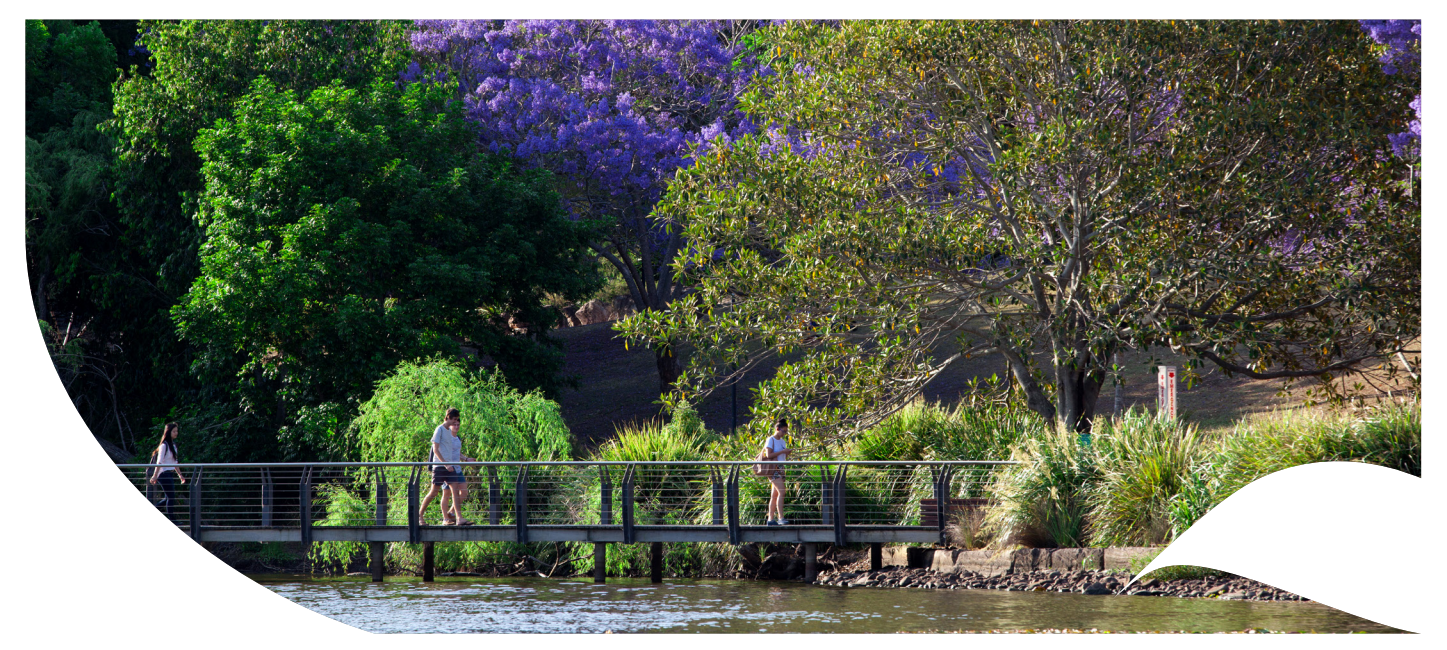

## **Impact Tracker & UQRDM**

[Impact Tracker](https://uq.vvimpacttracker.com.au/) is a central, easy-to-use digital solution to organise and report research impact at UQ. Impact Tracker is available to all UQ staff and will help to plan, capture, and report on research impact and engagement and embed impact as a cornerstone of the impact culture at UQ. It provides a platform to collect, store, and organise evidence of any impact and engagement activities for research projects, including radio interviews, meetings, news articles, videos, photographs, reports, emails, social media, tweets, and more.

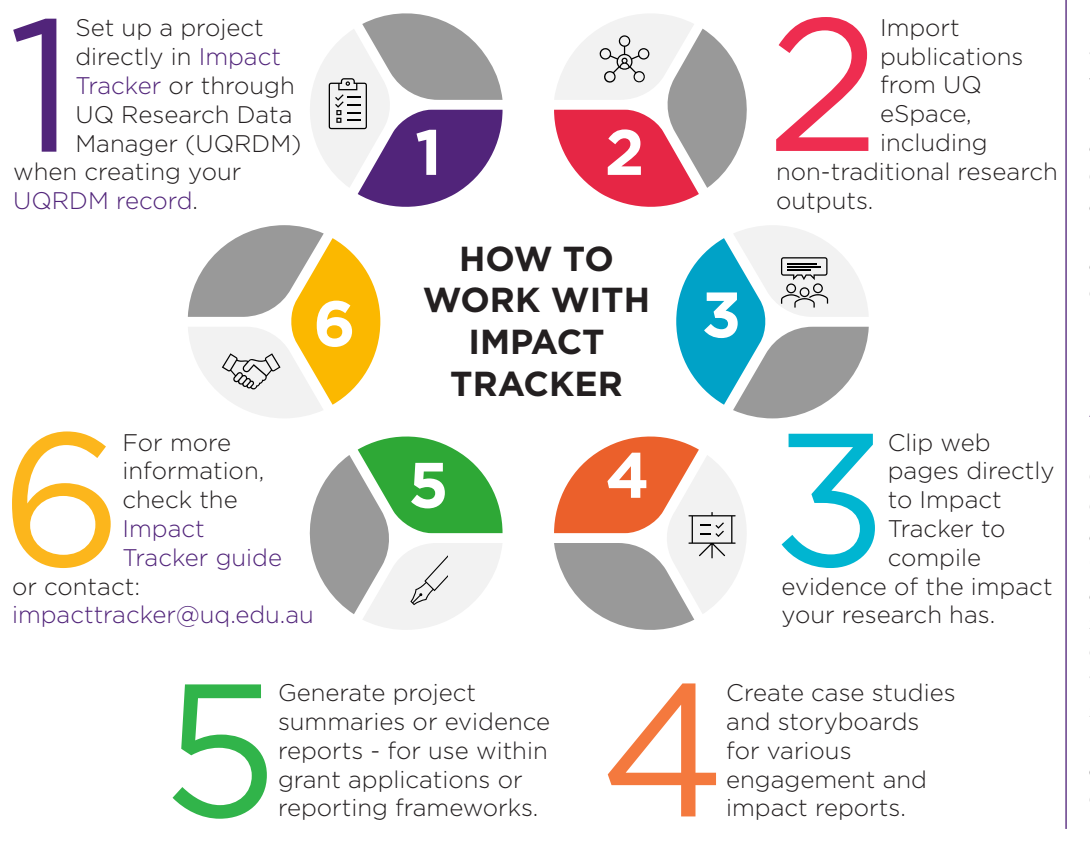

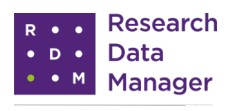

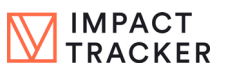

## **UQRDM and Impact Tracker Integration**

When creating a [UQRDM](https://rdm.uq.edu.au/create-record)  [record](https://rdm.uq.edu.au/create-record) to store your research data, you can now request that a project will be created in Impact Tracker. The owner and lead investigator will have an Impact Tracker account created (if they don't already have one), the project title, description and field of research codes will be sent to Impact Tracker and can be edited from there.

## **About UQRDM**

UQRDM is a world leading data management system designed and developed at the University of Queensland. It allows all UQ researchers to store and share their data safely and securely while meeting data storage requirement for UQ and national policies & guidelines. UQRDM currently has over 13,000 unique active users.

For more UQRDM information [rdm.uq.edu.au/](http://rdm.uq.edu.au/resources)resources

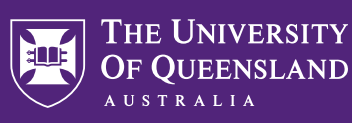